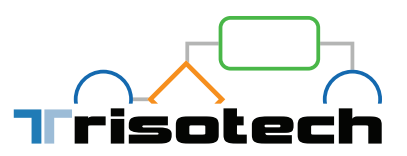

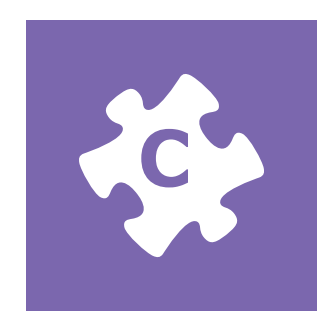

# **Capability** Modeler

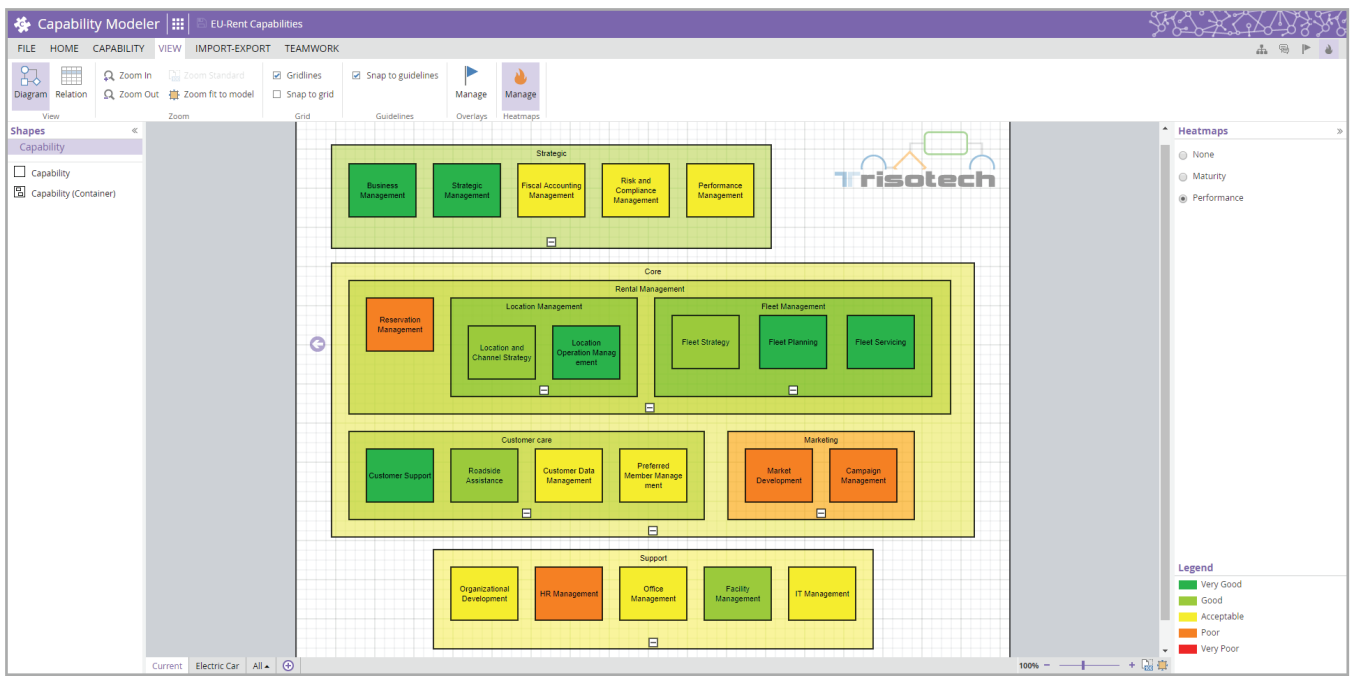

The Capability Modeler is a cloud-based business architecture and strategic planning tool for capturing and defining the basic building blocks of your organization. Map business capabilities and their relationships to operations in an easy-to-use environment designed for business users. Align operations to strategic intent using this high level common definition of what the business does.

The Capability Modeler enables architects, analysts and other strategic planners to:

- **•** Create graphical business capability models understandable by both business and IT stakeholders
- **•** Map relationships between capabilities and people, processes, systems and information
- **•** Track impact of strategic and tactical decisions on capability map
- **•** Achieve capability planning and evaluate needs involved in future initiatives
- **•** Assess business capability on maturity and performance metrics
- **•** Categorize strategic, core and support capabilities to help manage in-sourced and out-sourced capabilities

### **Trisotech.com**

## Capability Modeler

#### Create business capability models

- Drag and drop capabilities
- Organize capabilities using containers
- Expand or collapse the details of the capability hierarchy
- Create visual capability granularity levels
- Start from scratch or import Excel documents
- Identify the underlying people, processes, information and systems that enable the capability
- Assign Maturity and Performance metrics to capabilities

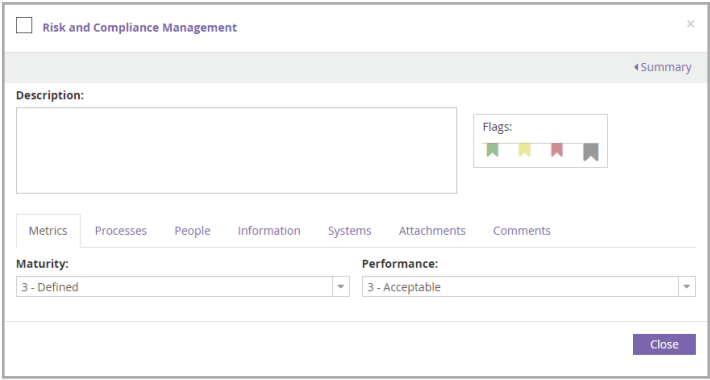

#### Analyze models

• Use the relationship matrix to obtain a summary of all enablers of capabilities

'isotec

- Quickly modify the enablers of capabilities
- Easily identify missing or conflicting information
- Use performance and maturity heatmaps for a visual representation of current and desired states

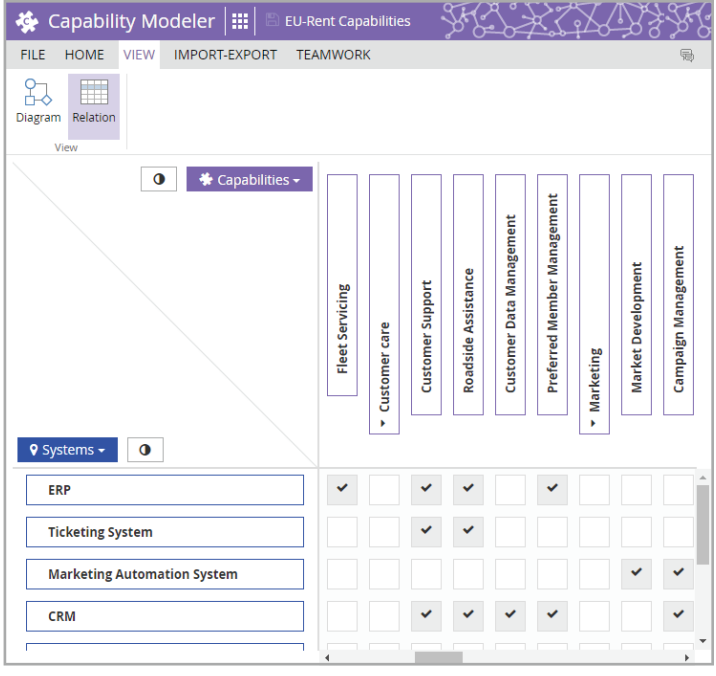

#### Collaborate and communicate

- Specify scope, goals, challenges and responsibility of stakeholders for the project
- Add comments to collections and elements for real-time team collaboration
- Export models in image formats

#### Part of the Digital Enterprise Suite

The Digital Enterprise Suite provides tools for non-technical business people to visualize, transform and improve their digital enterprise, exposing unique insights into relationships between models.

Constant alignment of models is enabled by an intelligent fabric: the Digital Enterprise Graph. Models created in the Digital Enterprise Suite tools and in third-party enterprise architecture and modeling tools, become part of the Digital Enterprise Graph to build a global and unified business context from the bottom up.

The Capability Modeler is available as part of a Digital Enterprise Suite subscription. See the Trisotech website for more information, to start a free trial or to request a quote. All products in the Digital Enterprise Suite are cloud-based and run in most modern desktop and mobile browsers.